# **Panoramic Image Mosaic**

Chaman Singh Verma and Mon-Ju

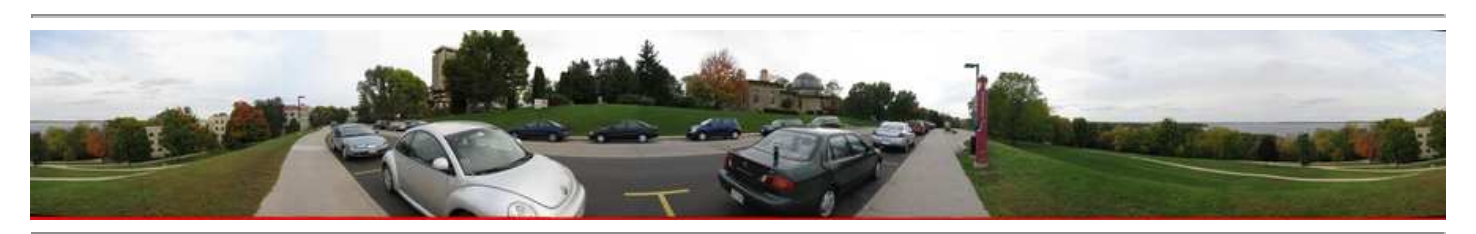

#### **Contents:**

- 1. Introduction
- 2. Theory and Implementation Details
	- 1. Cylindrical Image Warping
	- 2. SIFT Feature Detections
	- 3. Ransac Translation.
- 3. Post Processing:
	- 1. Image Blending
		- 1. Feathering Algorithm.
			- 2. Image Pyramid Algorithm.
- 2. Drift Correction.
- 4. Performance and Results
- 5. Software usage.
- 6. References.

## **Introduction:**

Generating full view panoramic images is important for both commercial and artistic value. Since the inception of photography many specific devices have been invented to create panoramic images. With the availability of inexpensive digital camera, the desire to create full panoramic images is overwhelming and importance of automatic image stitching is quite high.

In this project, we create panoramic images using Cylindrical Warping. Cylindrical warping is easiest to implement, but it has stringent requirement that all the images must be taken with level camera or with the known tilted angle. With this method, full homography calculations are not needed only the translation along the angular direction is required to create the panoramic images.

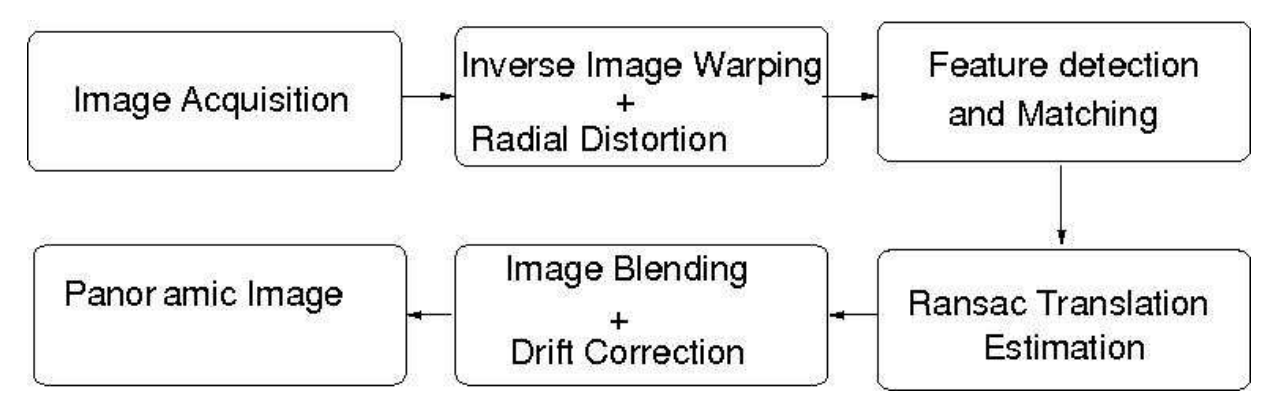

Forward Warping:

From image coordinates  $(x,y)$ , the projected coordinates on the cylinder  $(x', y')$  are given by :

$$
\chi' = S\Theta = S \tan^{-1}\left(\frac{x}{f}\right)
$$

$$
y' = Sh = S \cdot \frac{y}{\sqrt{x^2 + f^2}}
$$

Inverse Warping:

inverse mapping from cylindrical coordinates  $(x',y')$  to the image  $(x,y)$  is :

$$
x = f \tan \theta = f \tan(\frac{x}{s})
$$
  
\n
$$
y = h \sqrt{x^2 + f^2} = \frac{y}{s} f \sqrt{1 + \tan^2(x/s)}
$$
  
\n
$$
= f(\frac{y}{s}) \sec(\frac{x}{s})
$$

In forward warping the source image is mapped onto cylindrical surface, but it can holes in the destination image ( because some pixels may never get mapped there). therefore we use inverse mapping where each pixel in the destination image is mapped to the source image. Since the mapping is unlikely to be exactly on the pixel values, bilinear interpolation is used to calculate the colors at the destination pixels.

## **Radial Distortion:**

Because of the thick lens that are often used in the camera, it is necessary to correct the radial distortions in the image. One of the simplified distortion model that is commonly used is

$$
Xd = Xu(1 + k1*r^2 + k2*r^4)
$$
  
Yd = Yu(1 + k1\*r^2 + k2\*r^4)

Where (Xd,Yd) are the distorted image position and (Xu,Yu) are the undistorted correct position. The values (k1,k2) that depends on the camera can be calibrated using some standard techniques.

Both inverse mapping and radial distortion correction requires interpolation to calculate the color values at the destination pixel.o Interpolation is not only expensive, they also smooth the features, therefore, this step must be minimized to get high quality final images. In this application there are two places where interpolated values are required (1) Cylindrical to image in inverse warping (2) From undistorted image values to distorted images values. We can combine these two steps and calculate cylindrical image values directly from the distorted images and therefore, avoid the intermediate interpolation values.

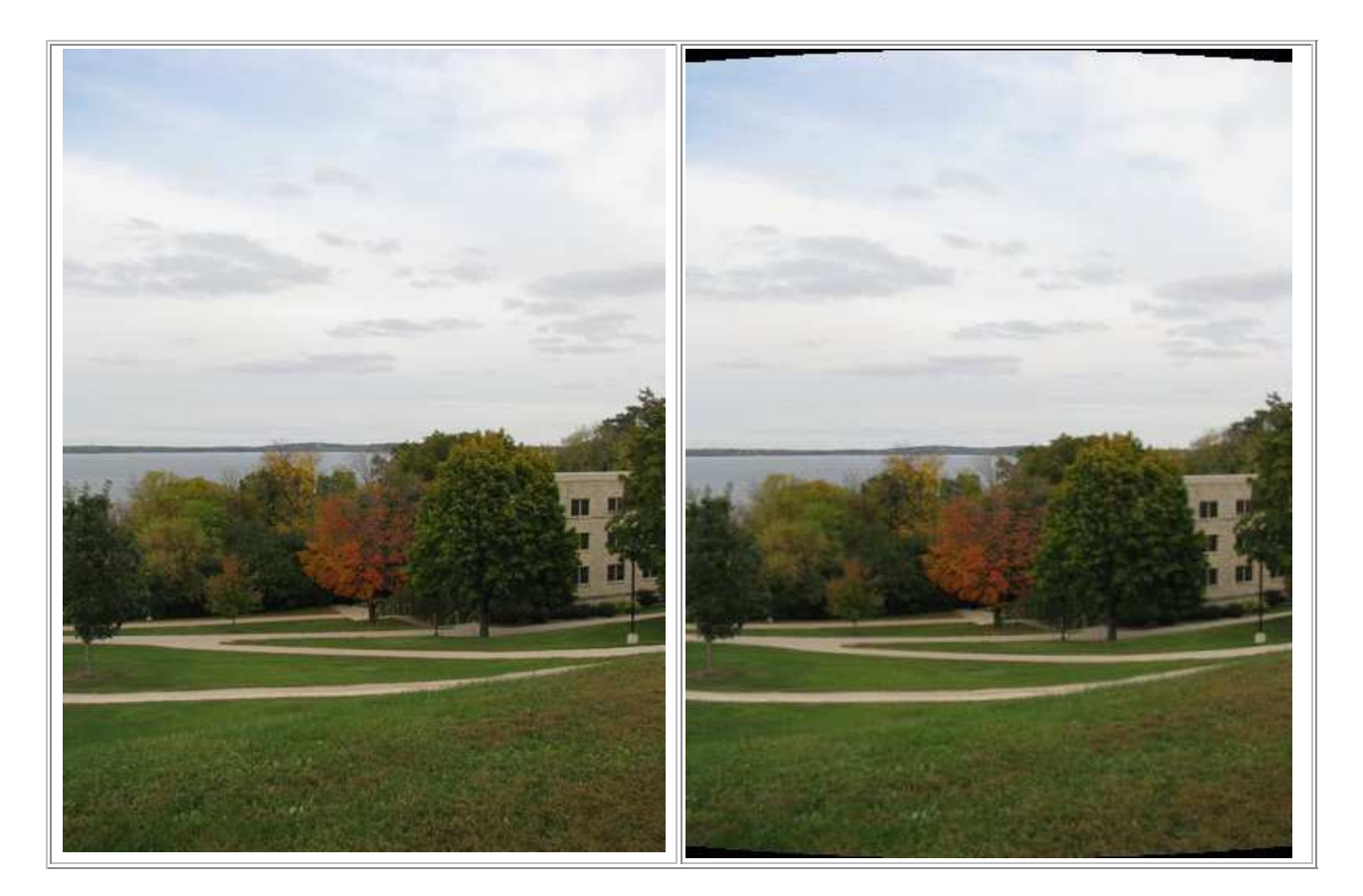

## **SIFT Feature detection**

We directly use SIFT algorithm to produce features in every image. Each SIFT descriptor is 128 char long. These features are matched with neighboring image to estimate the translation. Since there could be small number of outliers that has potential to misalign the final images. To find out these outliers, we use RANSAC algorithm.

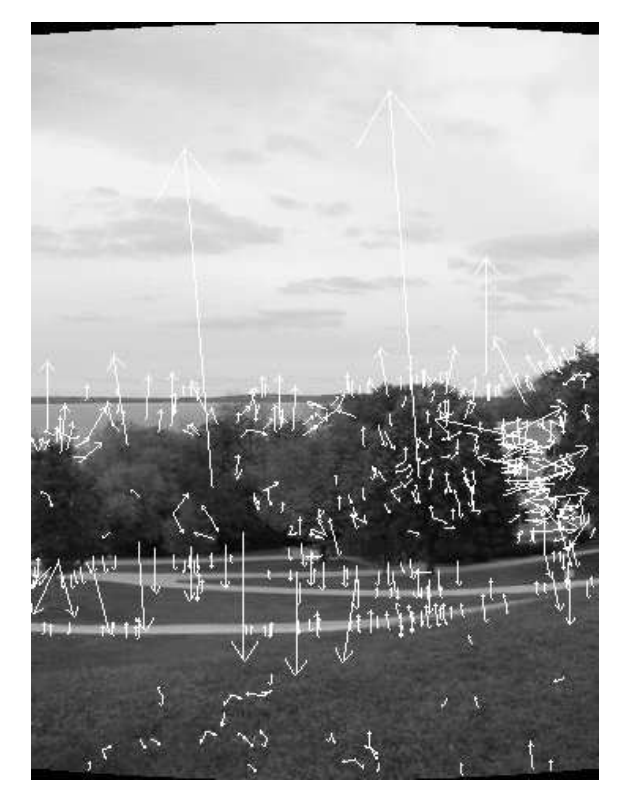

### **Ransac Translation**

Ransac algorithm is general purpose algorithm that can be used to calculate full homography in the presense of outliers. The use of cylindrical warping has the advantage that only the translation motion has to calculated on the warped image. Also for the translation estimation, only one feature is sufficient. Ransac estimation counts the inliners based on some tolerance value ( d < eps) which depends on the noise present in the images. Since our image capturing was high quality, only two pixel tolerance was sufficient. ( We found that that in our images only 5-10% outliers).

## **Image Blending:**

When different images are stitched together, for various reasons (changed lighting conditions, vignette effects) the adjacent pixel intensities differ enough to produce artifacts as shown in the following pictures. To remove these artifacts, we experimented with two algorithms (1) Feathering (2) Image pyramids.

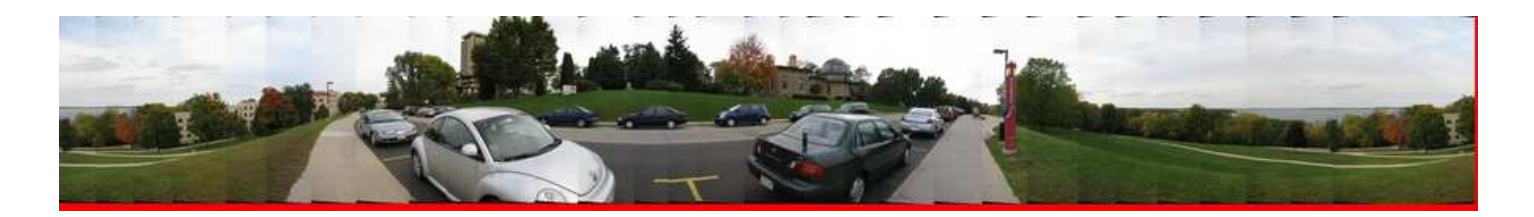

#### **Feathering or center weighting image blending:**

In this simplest approach, the the pixel values in the blended regions are weighted average from the two overlapping images. Sometimes this simple approach doesn't work( for example in the presence of exposure differences ). But in our case, all the images were taken at the same time and using high quality tripods, therefore, this simple algorithm produces excellant results.

 $PB(i,j) = (1-w)*PA(i,j) + w*PB(i,j)$ 

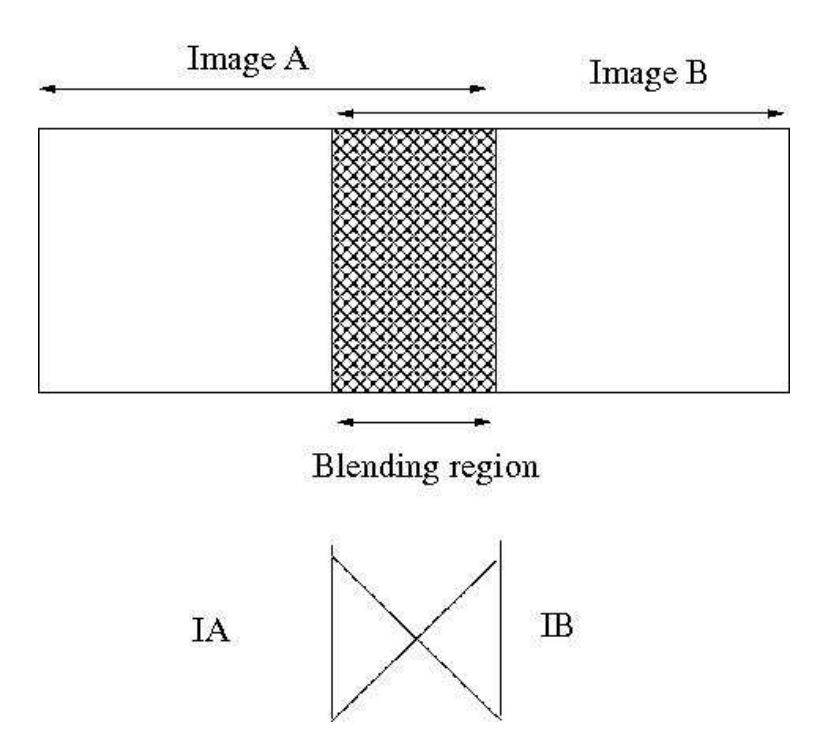

# **Pyramid Blening:**

Laplacian pyramid is an algorithm using Gaussian to blend the image while keeping the significant feature in the mean time. It downsizes the image into different levels (sizes) with Gaussian. Later it expands the Gaussian in to the lower lever and subtracts from the image in that lever to acquire the Laplacian image.

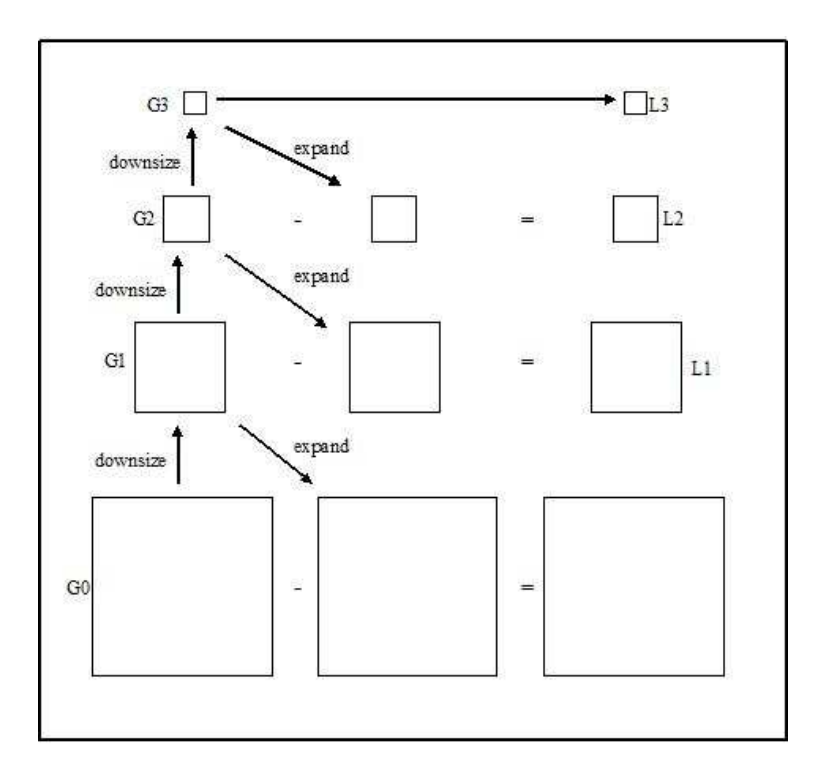

After generating Laplacian pyramids for the overlap images A and B, we combine the two images in different Laplacian levels by combining partial images from each of them.

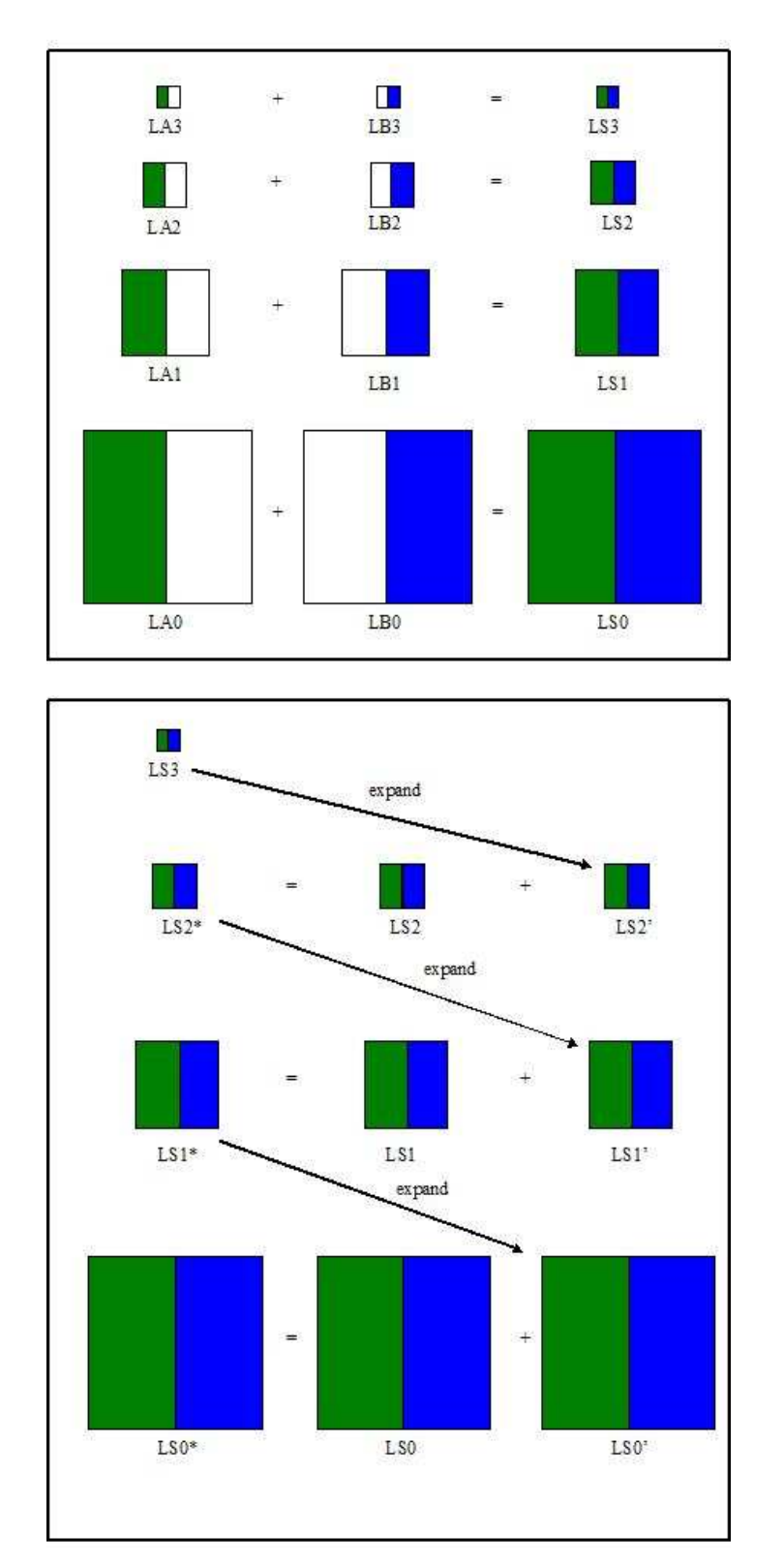

Afterward, we expand the LS from the top level () to the next level (N-1) and add it to the original Laplacian image in the corresponding layer () to generate the latest Laplacian image in the corresponding layer (). We repeat this step until reaching ground level () and the final result will be the blending image

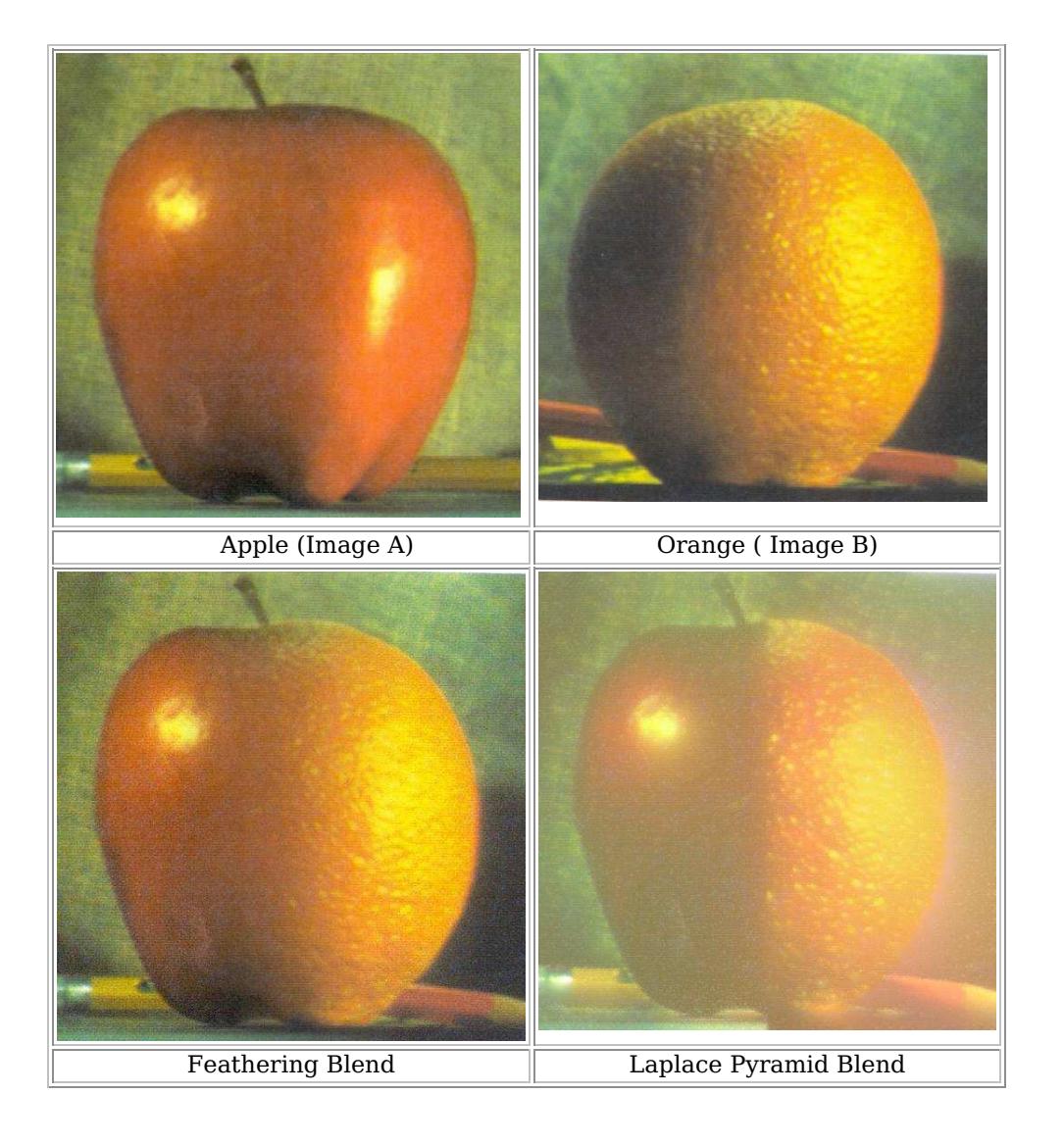

# **Drift Correction:**

Very often the first image and the last image in the view don't align properly. This misalignment can be adjusted by shear warping and other bundle adjustment algorithm. In our case, we didn't have to do any adjustment as the misaligment was only 1-2 pixels.

# **Results:**

We used Canon SX100 and Kedan tripods provided by Dr. Li Zhang. Some specific information of the camera are as follows:

resolution : 480x640 focal length : 678.05421 K1 :  $-0.22982$ K2 : 0.22952

Here is the panoramic image generated from our implement ion: panorama

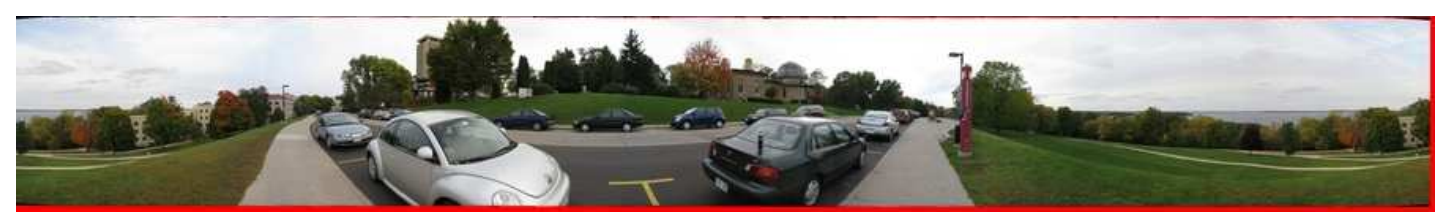

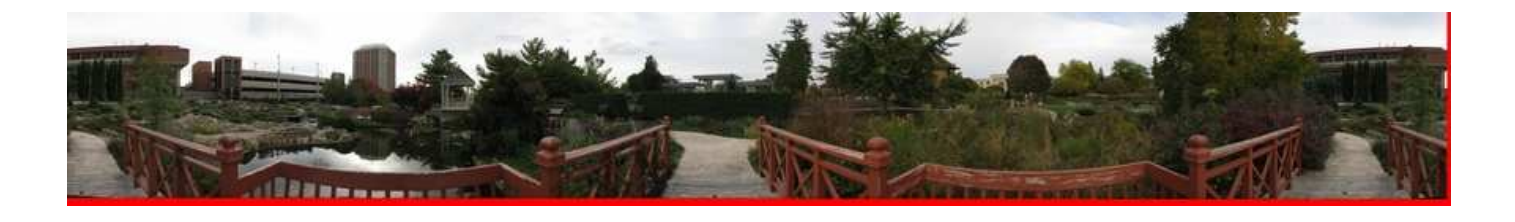

## **Software and Usage Guide:**

The entire source code is written in C++. The only dependencies to use this software are "SIFT" and ImageiMagick++ which must be downloaded separately. Monju has developed Pyramid Blending code in Matlab

Click here to download the entire source code.

Usage:

- Step 1: Create one folder, set DataSet.
- Step 2: Inside the Dataset folder create some new directories; DataSet/RawImages : All the raw images goes in this directories DataSet/WarpImages: All cylindrical warped images are stored in this directory. DataSet/PNGImages : All cylindrical images are converted in gray scale for feature detection.
- DataSet/Keys : All features keys from the Sift programs are stored in this directory.
- Once all the directories are created execute the command executable <root directory name>

It will generate a panormic image "panimage.jpg" which must be cropped using ImageMagick.

# **Group Contribution**

We worked as a group but distributed the work as follows:

Chaman Singh : Develop the entire C++ code including warping, ransac, feathering (in C++) , results, performance analysis and

MonJu document writing.<br>MonJu : Image taking, Pyra : Image taking, Pyramid blending code in matlab, feathering code in matlab.